## **Flachbandkabel selbst machen**

## **Flachbandkabel bauen**

Flachbandkabel von links in den Stecker einfädeln (rechts sieht man im Bild den offenen Stecker, wo das Kabel dazwischen muss). Der rote Draht ist oben, die Nase vom Stecker ist rechts. Das Bandkabel führen wir bis zur Nase durch und drücken dann vorsichtig mit den Fingern den Stecker ein wenig zusammen, so dass das Kabel im Stecker hält.

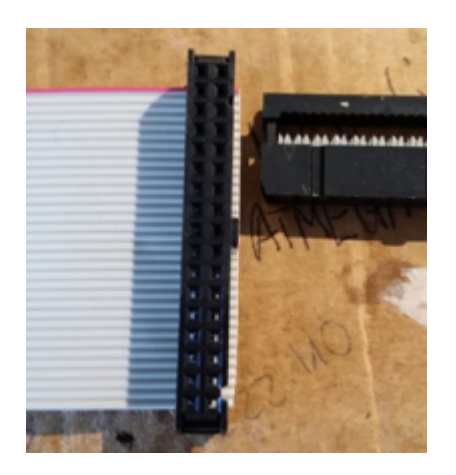

Anschließend legen wir den Stecker in die Presszange und drücken diese mit Gefühl zusammen. Man kann dazu natürlich auch andere Hilfsmittel nehmen.

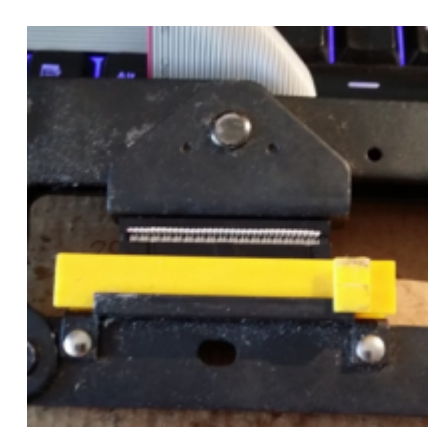

Als nächstes bringen wir von oben auf den Stecker die Zugentlastung an. Dazu klappen wir das Kabel um und führen die Zugentlastung von oben in den Stecker und drücken diese in den Stecker bis zum einrasten. Siehe Bild. Die Stecknase ist jetzt innen.

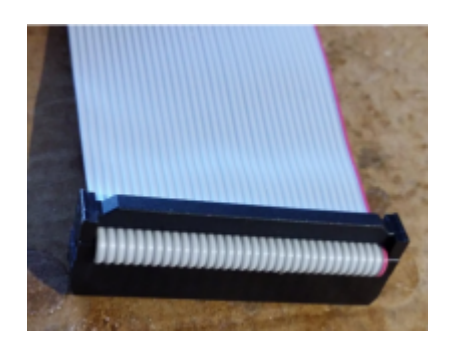

Nun legen wir das Kabel so auf den Tisch (Bild links) und führen auf das Kabelende den anderen Stecker (Bild rechts). Wichtig dabei, beide Nasen zeigen in gleiche Richtung. Jetzt wieder mit der Presszange den Stecker pressen und anschließend die Zugentlastung anbringen.

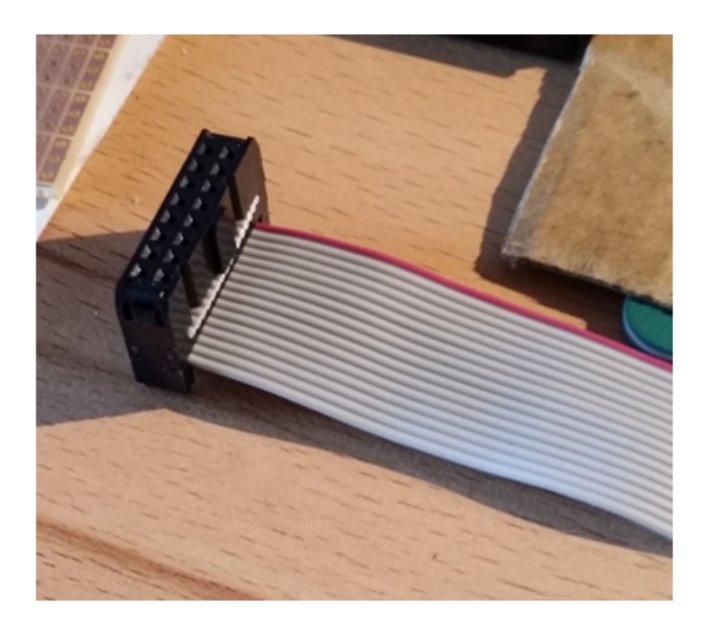

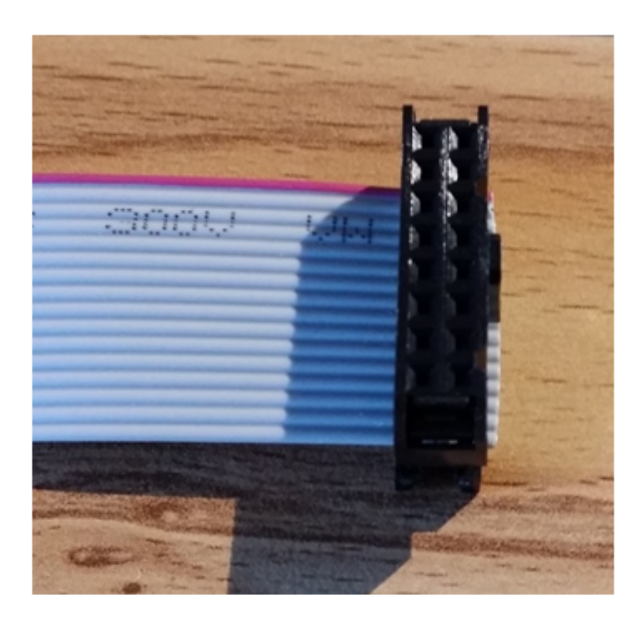

Wenn alles richtig gemacht wurde, sollte das Kabel so aussehen

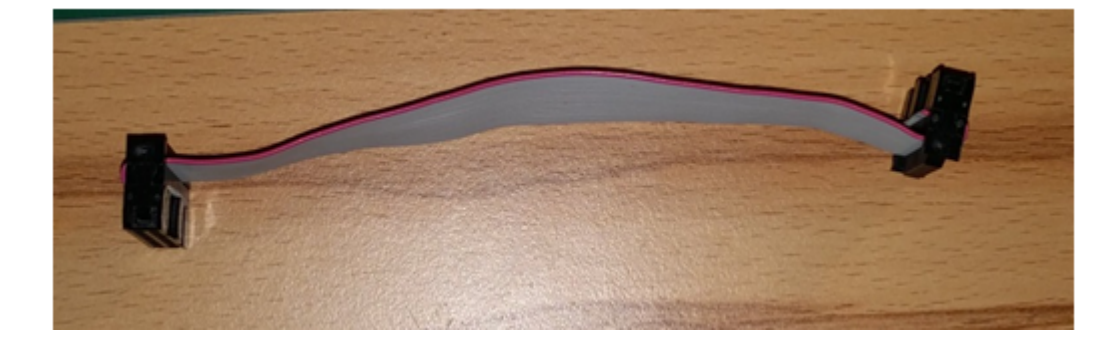

## **Flachbandkabel überprüfen**

Zum Abschluss sollte man das Flachbandkabel unbedingt prüfen!! Empfohlen wird dazu eine kleine Prüfplatine. Die kann man hier beziehen oder sich auch selbst bauen <http://shop.fichtelbahn.de/Platine-LC-LED>

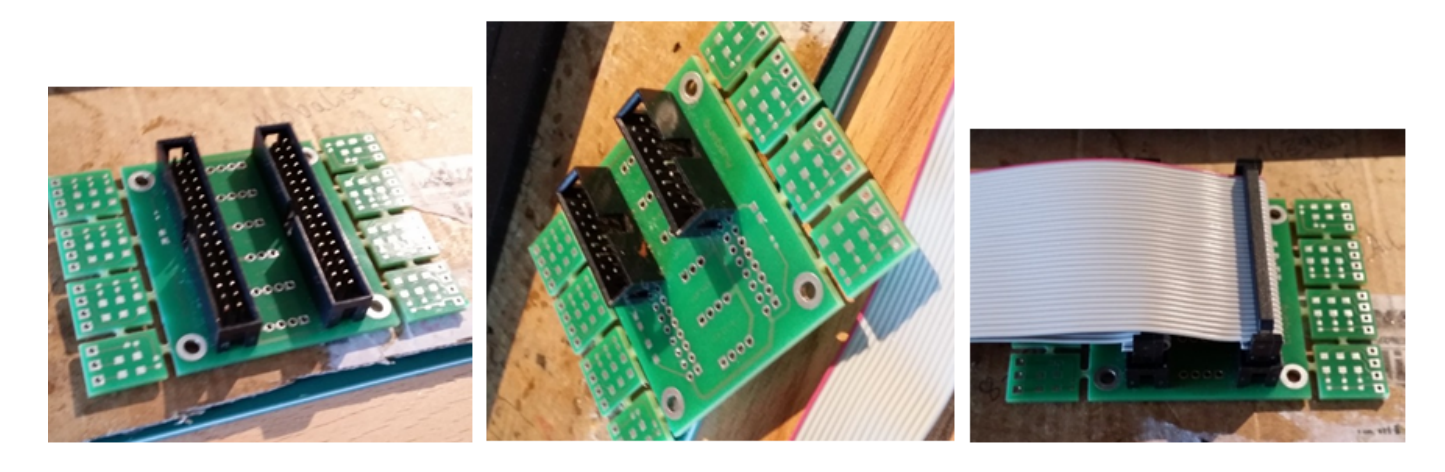

Jetzt wird das Flachbandkabel aufgesteckt und sollte dabei eine einfache Schlaufe bilden. Nun wird per Durchgangsprüfer jeder Pin miteinander auf Durchgang geprüft, dabei sollte kein Schluss zwischen anderen Pins bestehen. Bei dieser Platine ist natürlich eine Reihe zusammengeschaltet.

## **Und schon ist unser Flachbandkabel fertig**

From: <https://forum.opendcc.de/wiki/>- **BiDiB Wiki**

Permanent link: **[https://forum.opendcc.de/wiki/doku.php?id=praxis\\_flachbandkabel](https://forum.opendcc.de/wiki/doku.php?id=praxis_flachbandkabel)**

Last update: **2016/07/05 10:52**

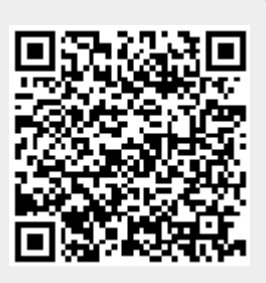